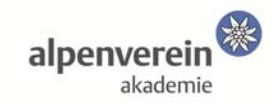

## **Wichtige Infos für den Kurs:**

- $\Box$  Sichtung des Alpenvereins-Handbuch (insbesondere Kapitel 9 Jugendliche und Veranstaltung und natürlich 15 – Jugend): www.alpenverein.at/handbuch
- Arbeitsauftrag zur Vorbereitung (real durchführen): ÖAV ePortal-Zugang einrichten bzw. ausprobieren (https://eportal.alpenverein.at).
- $\Box$  Arbeitsauftrag zur Vorbereitung (gedanklich vorbereiten): Idee für ein Sektionsprojekt in der Dauer von einem Tag (z.B. Abenteuerwanderung, etc.).
- $\Box$  Stellt für euch eine Liste mit euren offenen Fragen rund um das Thema "Jugendleiter\*in sein" zusammen, wo ihr euch konkrete Antworten von uns erwartet. Diese Fragenliste könnt ihr dem Kursleiter auch gerne vorab formlos per E-Mail (E-Mail siehe Tn-Liste) zusenden, damit die Vorbereitungen bestmöglich gelingen. Sonst auch gerne eine Liste mit für euch interessante Themenfelder.
- $\Box$  Eventuell Sektionsunterlagen, die zur Bearbeitung eurer Fragestellungen hilfreich sind (z.B. Flyer, Jahresberichte, Protokolle, Satzungen, etc.).
- $\Box$  Notebook oder PC mit integrierter oder externer Kamera, Lautsprecher und Mikrofon (ein Mobiltelefon ist dafür nicht geeignet).
- Ein leistungsfähiger WLAN-Anschluss.
- $\Box$  Schreibmaterial: diverse Stifte in mehreren Farben und Arten; z.B. Filzstifte, Buntstifte, Bleistift, Kugelschreiber, Marker, Flipchartstifte (falls vorhanden; keine Verpflichtung!), etc.
- $\Box$  Schreibunterlagen: Block, weißes DIN-A4 Papier, Postits, Moderationskarten (nur falls bereits vorhanden; keine Verpflichtung!), etc.
- $\Box$  Sonstige 08/15 Büromaterialien (nur falls bereits vorhanden; keine Verpflichtung!): Klebstoff (Stick), Klebepunkte, Klebestreifen (Tixo), Locher, Klammermaschine (Tacker), etc.
- $\Box$  Ein persönlicher Arbeitsraum mit ausreichend Arbeitsfläche (Schreibtisch), Ruhe und Ungestörtheit. Ein "aufgeräumter" Hintergrund macht ein schöneres Bild …
- $\Box$  Installation der kostenfreien App "Office Lens" auf dem Smartphone (zur Not reicht auch eine Digitalkamera) zur Übermittlung / Verteilung von Arbeitsergebnissen in der Einzelarbeit (während des Webinars).
- $\Box$  Ein E-Mail-Account sowie die Microsoft Standardprogramme Word, Excel und PowerPoint.
- $\Box$  Keine Installation der Zoom-Software erforderlich; Zugang via Link per E-Mail am Tag des Webinars (ca. eine Stunde vor dem Start).